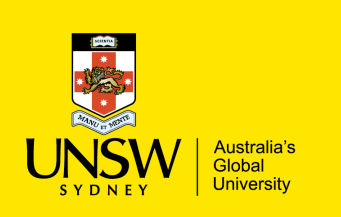

**COMP9311: Database Systems**

### **ER to Relational Mapping**

### **(textbook: chapters 9)**

**Term 3 2022 Week 2 ER to Relational Mapping By Helen Paik, CSE UNSW**

### **Disclaimer: the course materials are sourced from**

- previous offerings of COMP9311 and COMP3311
- Prof. Werner Nutt on Introduction to Database Systems (http://www.inf.unibz.it/~nutt/Teaching/IDBs1011/)

# **Mapping ER Diagram to Relational Schema**

Conceptual Model:

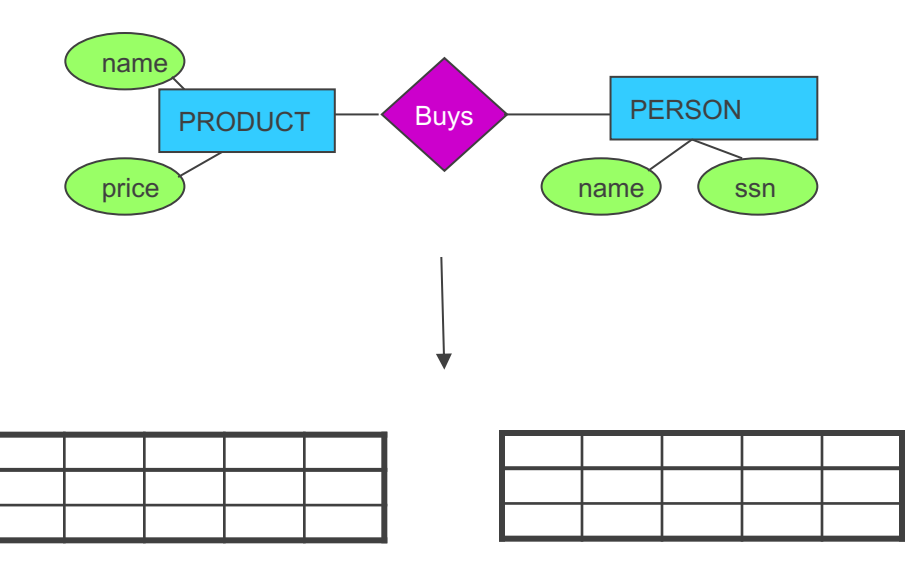

Relational Model:

We cannot store data in an FR model

- $\rightarrow$  We translate our ER model into a relation schema so that a relational database can store the data accordingly
- $\rightarrow$  What does "translation" mean?
- $\rightarrow$  We have a set of "rules" applied to map ER to relations

*Ideally*, the mapping between the models will not lose any information

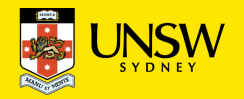

# **Mapping Entity Types to Relations**

### **General rules:**

- for every entity type create a relation
- every atomic attribute of the entity type becomes a relation attribute
	- composite attributes: include all the atomic attributes
	- derived attributes are not included (but remember their derivation rules)
- Attributes of the entity key make up the primary key of the relation (if many, choose)

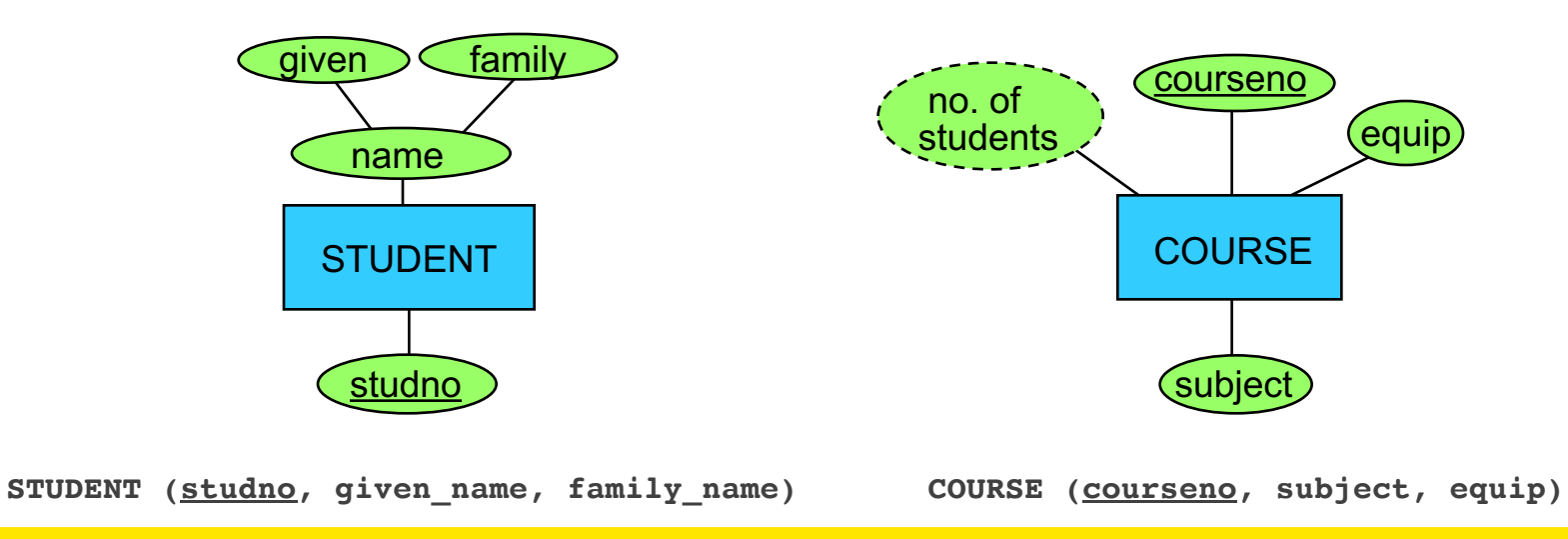

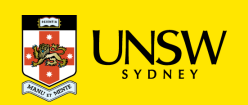

# **Mapping many:many Relationship Types**

**Rule**: Create a relation with the following set of attributes:

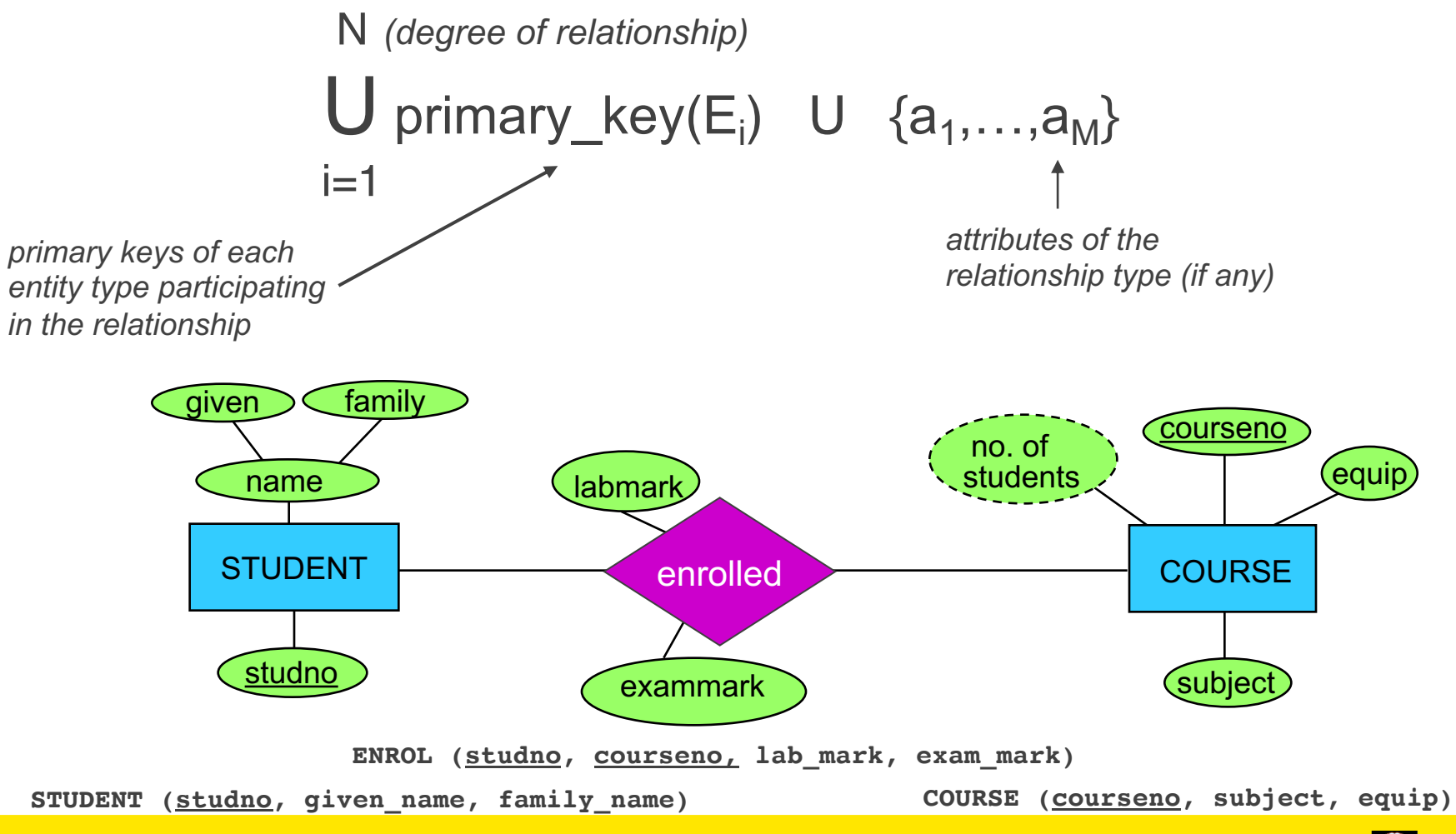

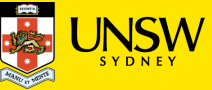

### **Mapping many:many Relationship Types**

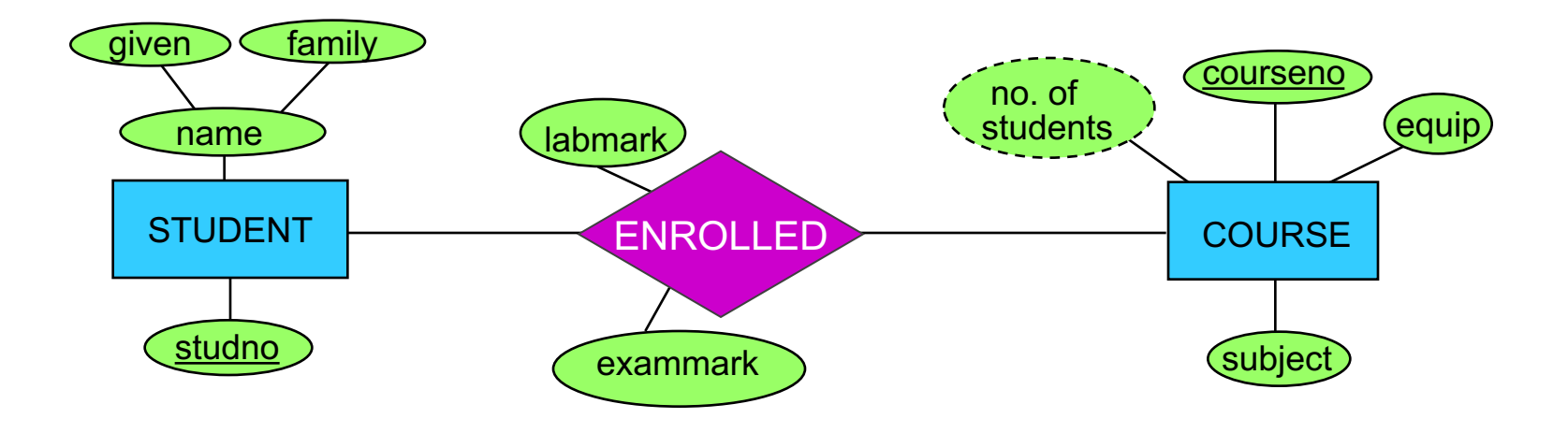

To complete the mapping, let's remember the referential integrity as well …

**ENROL(studno, courseno, lab\_mark, exam\_mark)** Foreign Key ENROL(studno) references STUDENT(studno) Foreign Key ENROL(courseno) references COURSE(courseno)

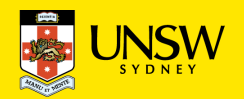

# **Mapping Many:One Relationship Types**

**Idea**: "Post the primary key to your many-side partner"

- **Rule**: given E1 at the 'many' end of relationship and E2 at the 'one' end of the relationship, add information of E2 to the relation for E1
- The primary key of the entity at the 'one' end (the determined entity) becomes a foreign key in the entity at the 'many' end (the determining entity). Include any relationship attributes with the foreign key entity

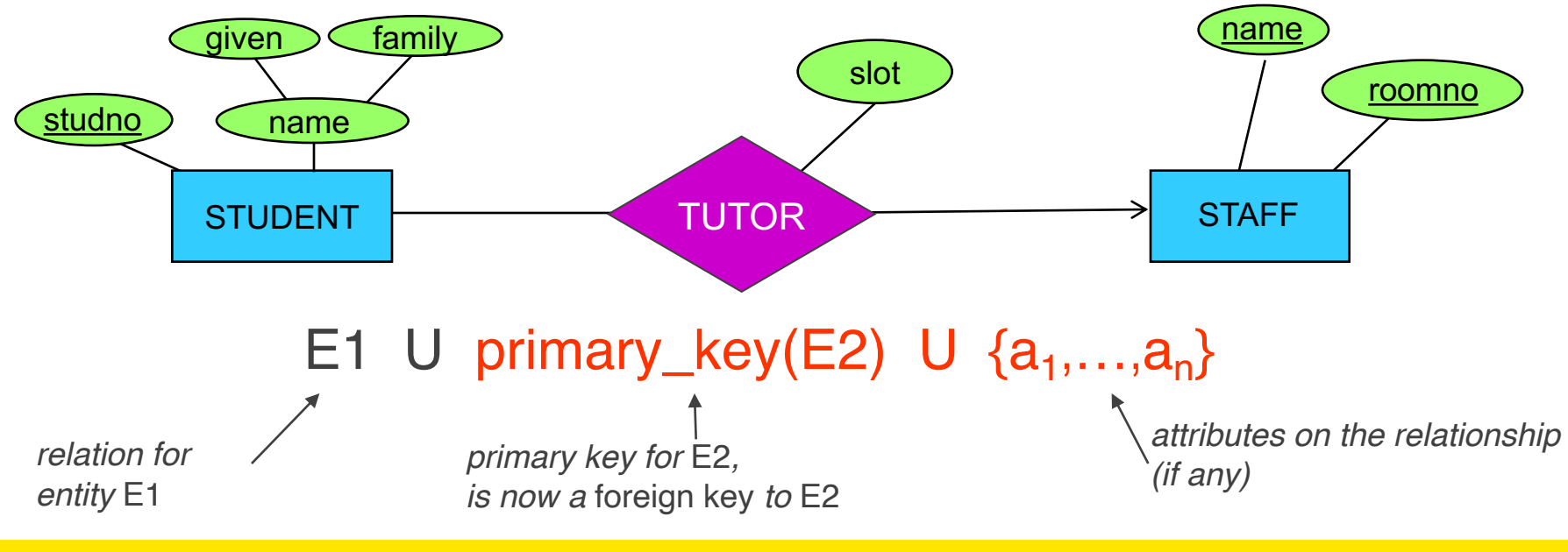

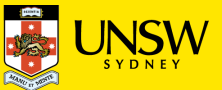

### **Mapping Many:one Relationship Types**

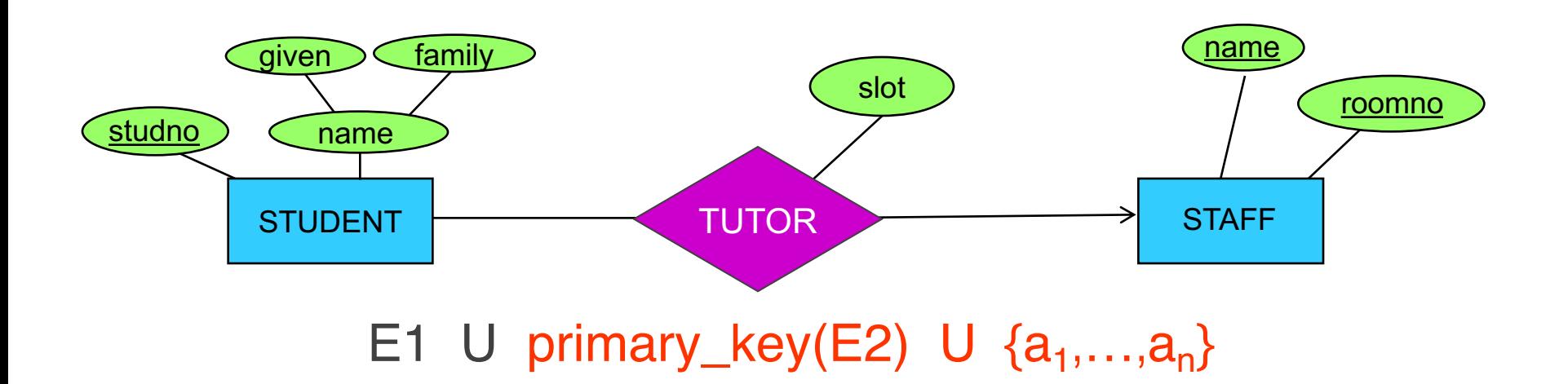

The relation

STUDENT(studno, givenname, familyname)

is extended to

STUDENT(studno, givenname, familyname, tutor, roomno, slot) Foreign Key STUDENT(tutor, roomno) references STAFF(name, roomno) (don't forget the constraint)

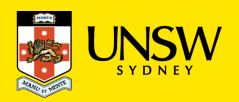

# **Mapping many:one Relationship Types**

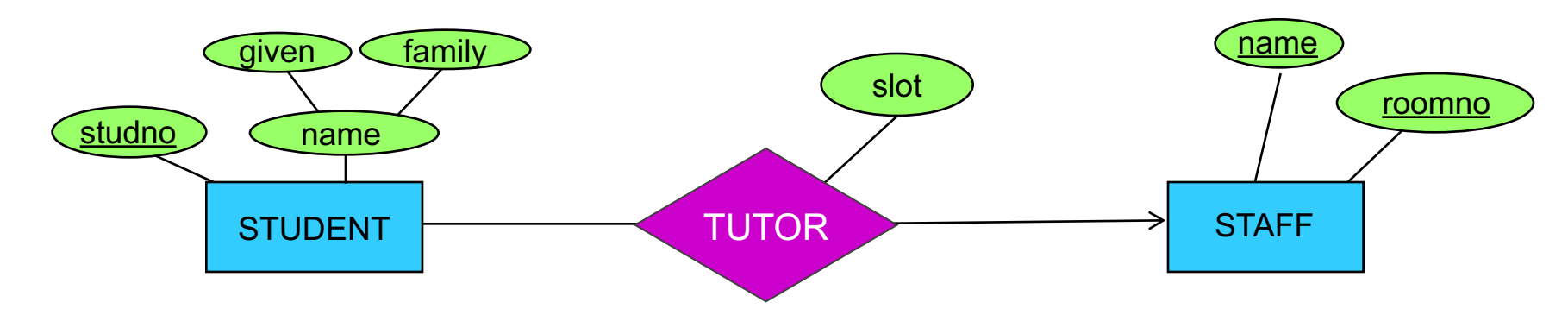

### **STUDENT**

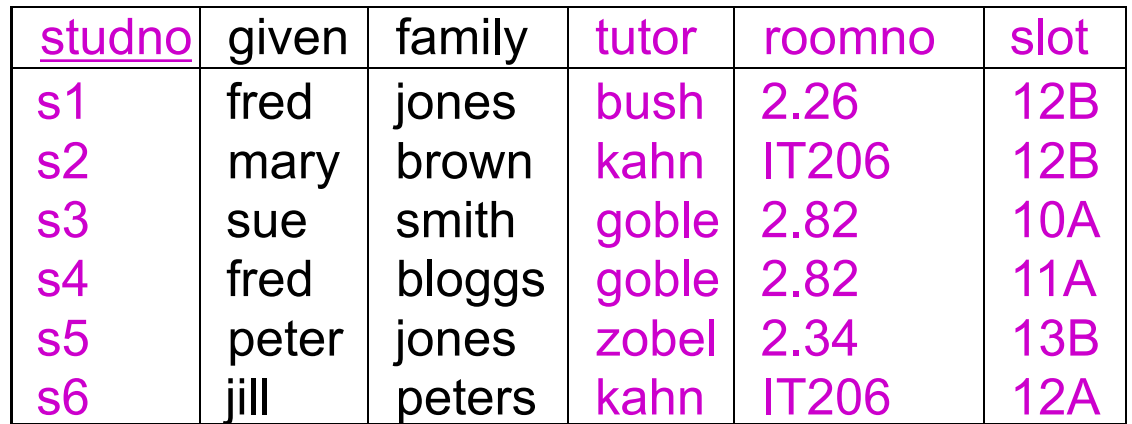

**The relation STUDENT captures that there is one tutor for a student**

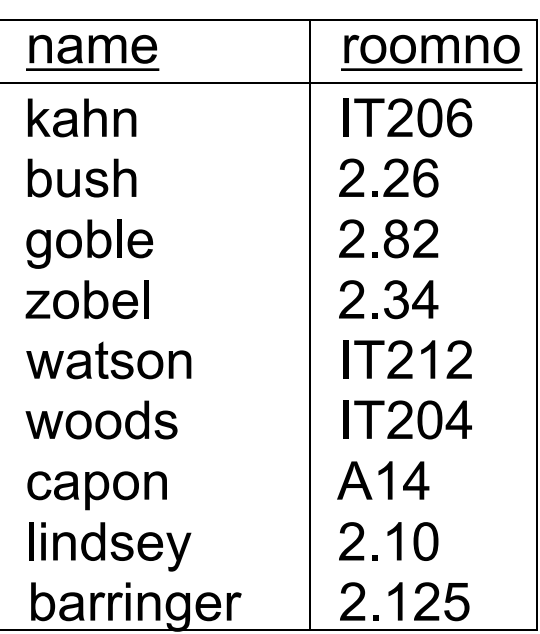

**STAFF** 

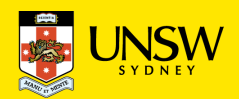

# **Mapping Many:one Relationship Types**

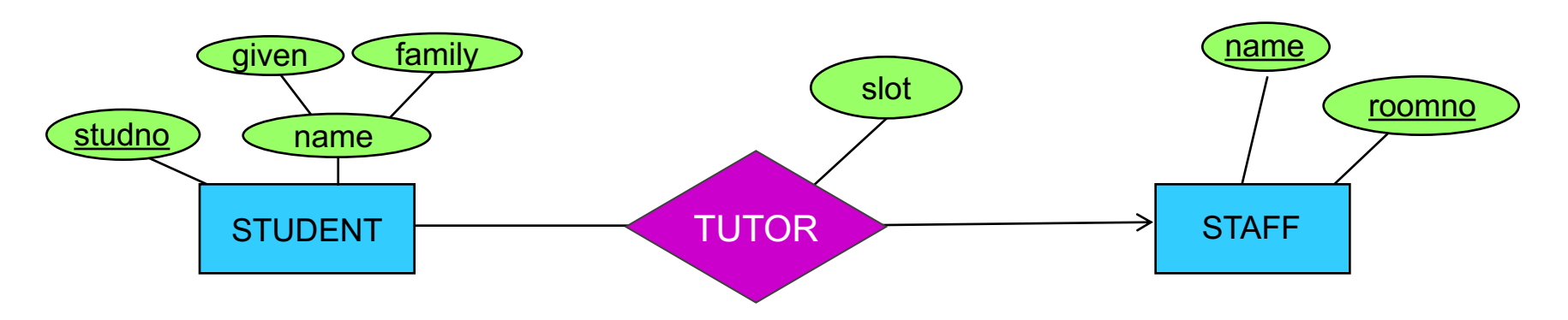

### **Another Idea: If**

- the relationship type is *optional* to both entity types, and
- an instance of the relationship is *rare*, and
- there are *many attributes* on the relationship then…
- … create a new relation with the following set of attributes:

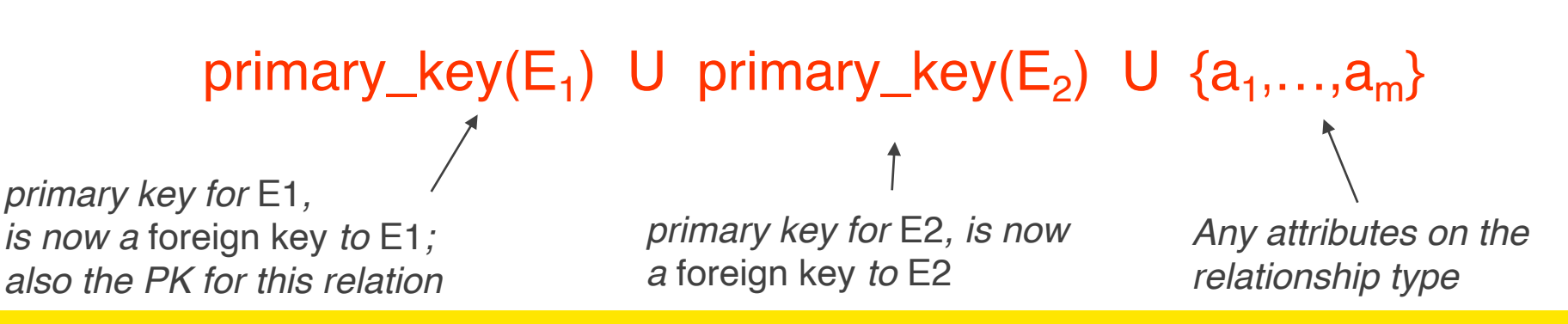

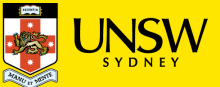

### **Mapping M:1 (alternative option)**

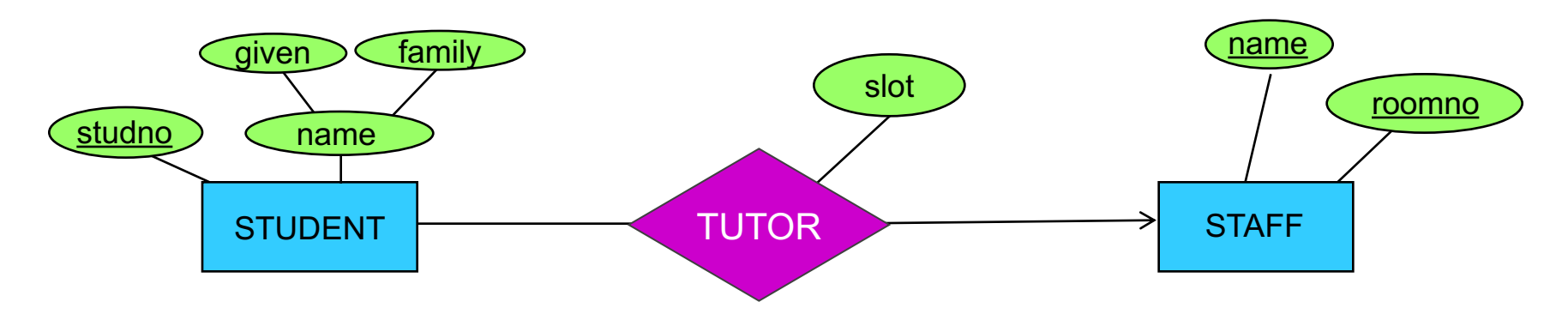

TUTOR(studno, staffname, rommno, slot)

Foreign key TUTOR(studno) references STUDENT(studno)

Foreign key TUTOR(staffname, roomno) references STAFF(name, roomno)

*Note: primary key for* E1*, is now a* foreign key *to* E1*; also the PK for this relation (i.e., A student has one tutor, so only single tuple of a particular studno value should appear in this relation)*

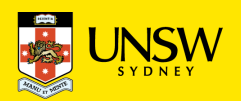

# **Mapping M:1 (alternative option)**

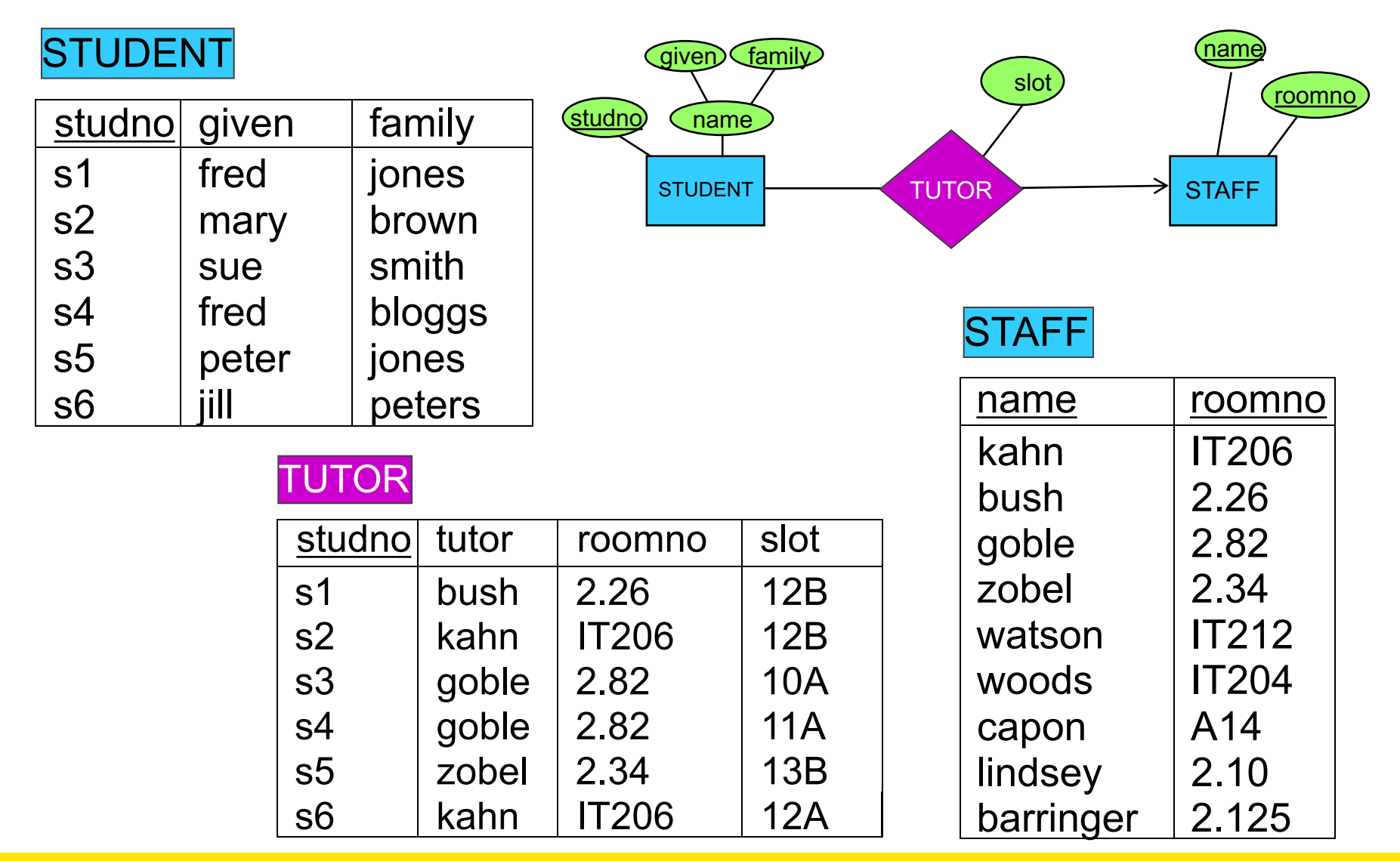

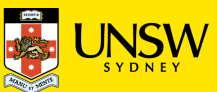

### **Quick comparison to M:M mapping**

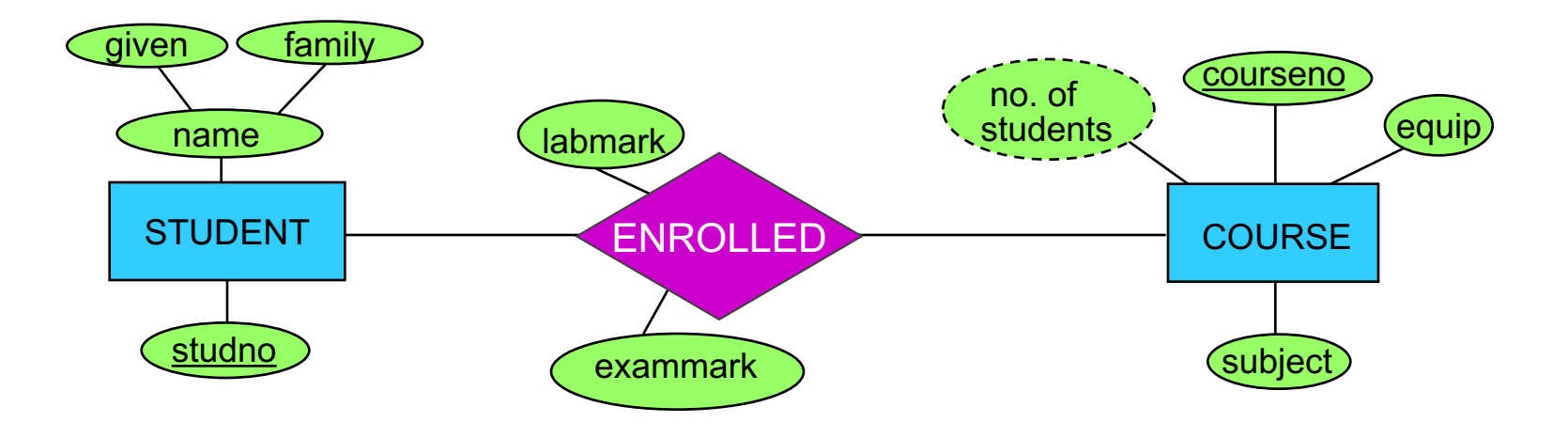

**ENROL(studno, courseno, lab\_mark, exam\_mark)** Foreign Key ENROL(studno) references STUDENT(studno) Foreign Key ENROL(courseno) references COURSE(courseno)

*Note: ENROL takes the PK from each relation and makes a combined PK for itself - i.e., many instances of a particular studno, and many instances of a particular courseno would appear, so only a combination of the two would make a tuple unique in ENROL.*

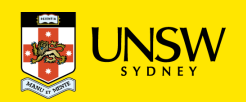

# **Optional Participation of the Determined Entity ('one end')**

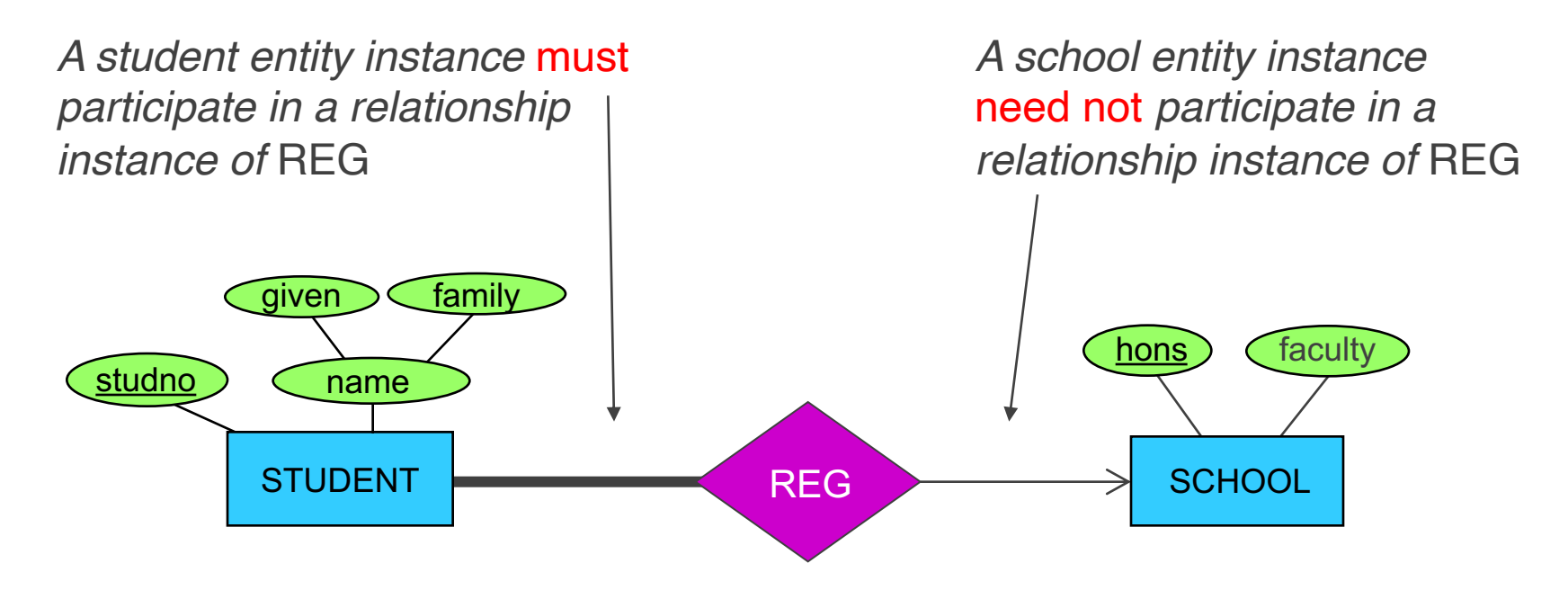

SCHOOL (hons, faculty) STUDENT (studno, givenname, familyname, hons(??))

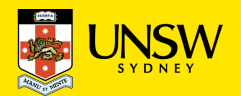

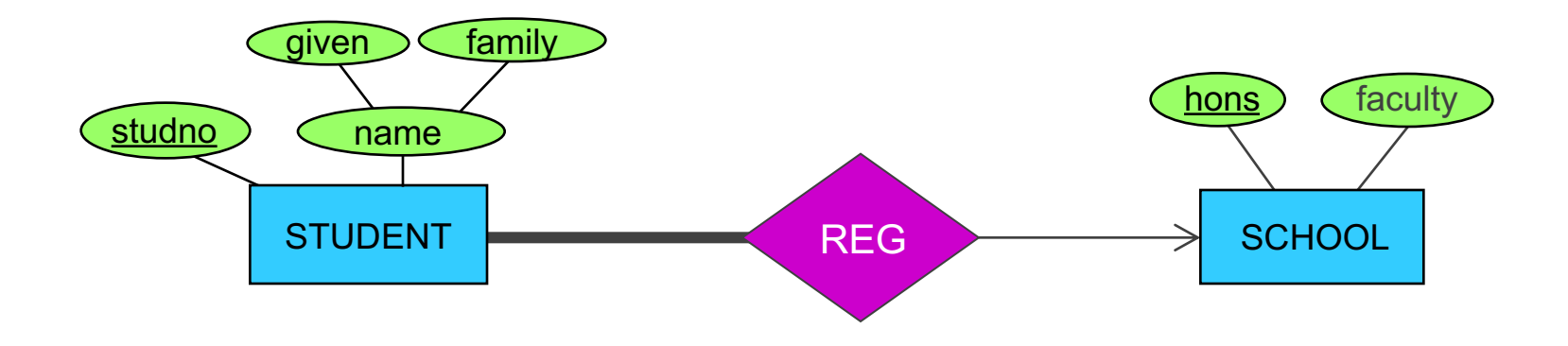

### **STUDENT**

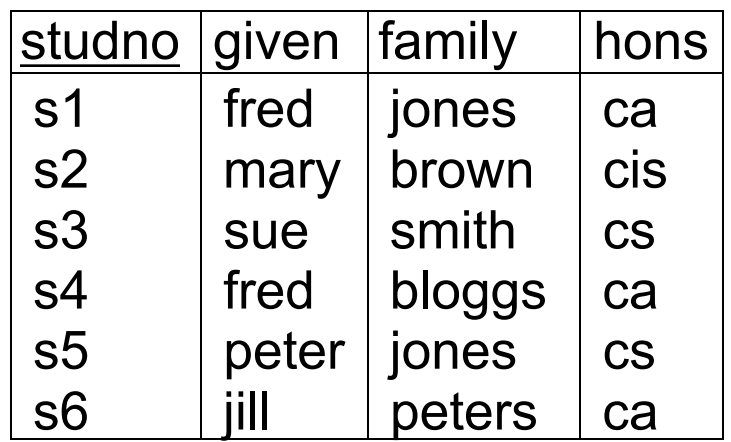

"hons" cannot be NULL because it is mandatory for a student to be registered for a school

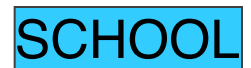

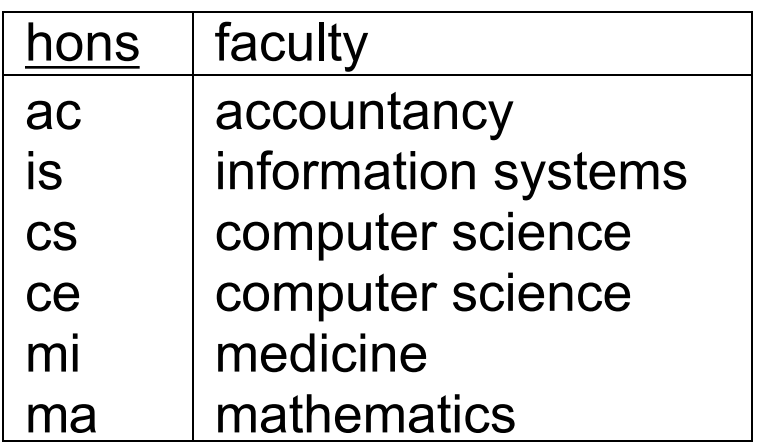

*No student* is registered for "mi", so "mi" doesn't occur as a foreign key value in STUDENT  $\rightarrow$  This is no problem, i.e., the participation from SCHOOL is optional!

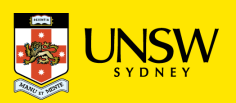

 $\rightarrow$  "not null" constraint

### **Optional Participation of the Determinant Entity ('many end')**

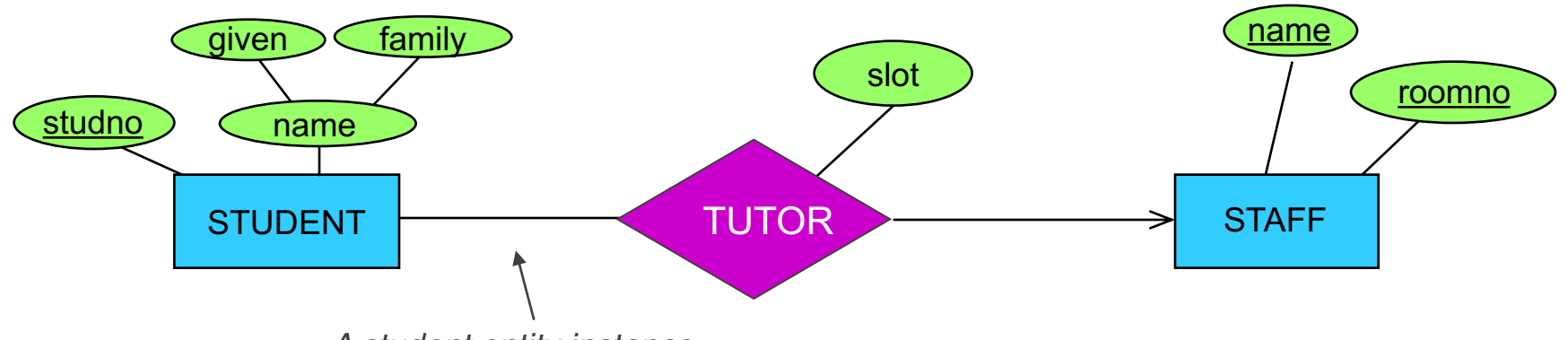

*A student entity instance*  need not *participate in a relationship instance of* TUTOR

OPTION 1: STUDENT (studno, givenname, familyname, tutor, roomno, slot) STAFF(name, roomno) add FK constraint … and they can be null

OPTION 2: STUDENT(studno, givenname, familyname) STAFF(name, roomno) TUTOR(studno, tutor, roomno, slot)

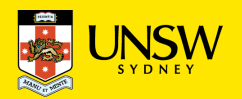

### **Optional Participation of the Determinant Entity ('Many end')**

### STUDENT

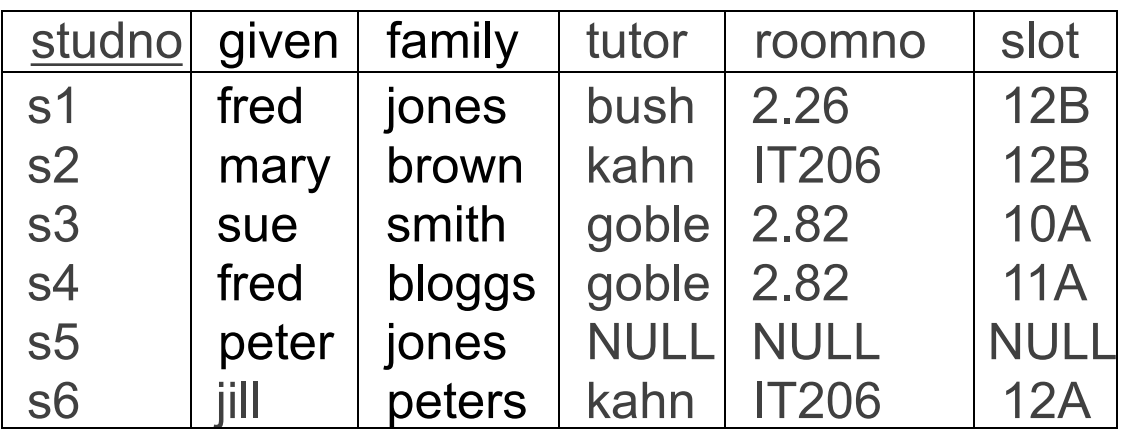

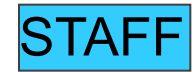

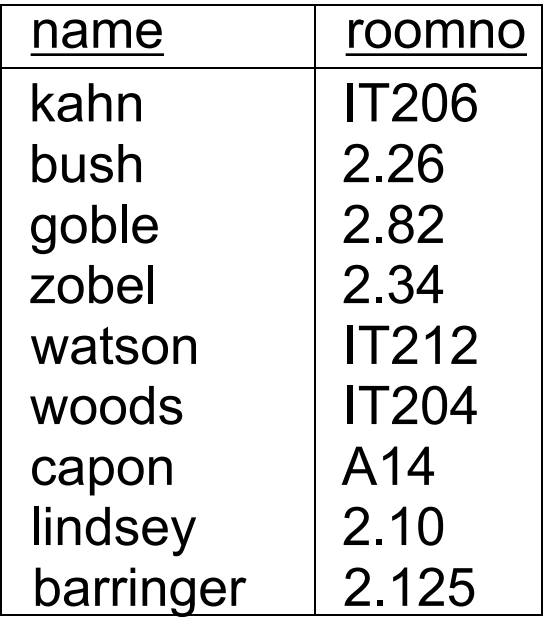

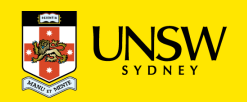

# **Mapping One:one Relationship Types**

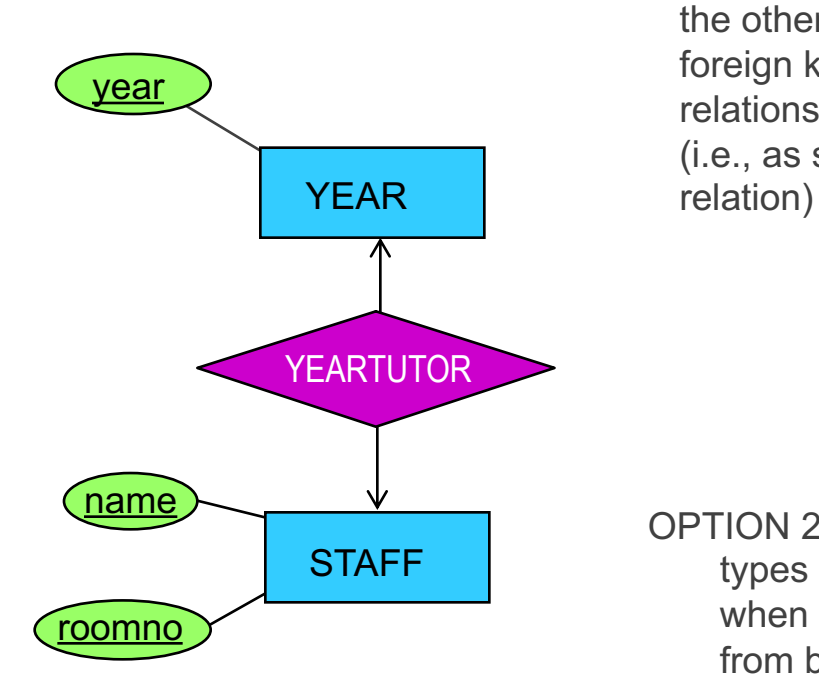

OPTION 1: Post the primary key of one of the entity types into the other entity type as a foreign key, including any relationship attributes with it (i.e., as shown in YEAR

#### OPTION 2: Merge the entity types together (but only when the participation from both sides are total, otherwise many NULLs) , as shown in STAFF relation here …

### **YEAR**

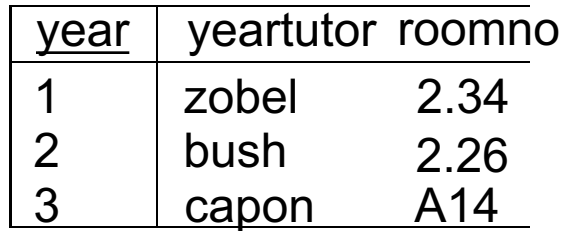

### **STAFF**

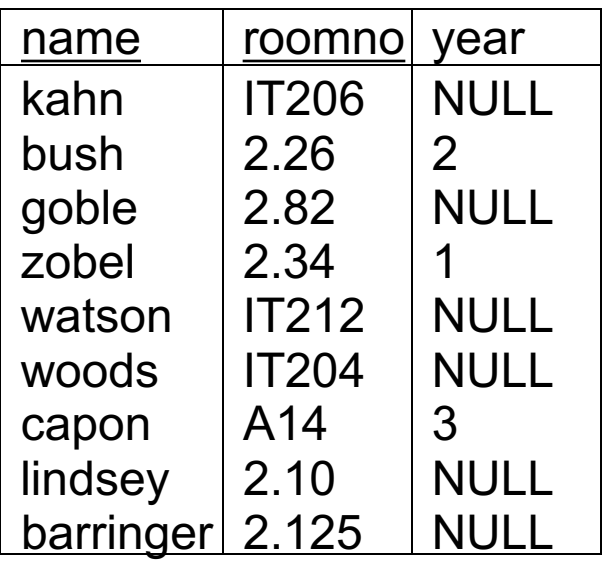

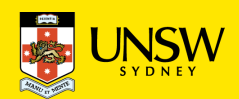

### **Multi-Valued Attributes**

For each multi-valued attribute of  $E_i$ , create a relation with the attributes

primary\_key(E<sub>i</sub>) U multi-valued attribute

The new relation's primary key comprises all attributes

### **STUDENT**

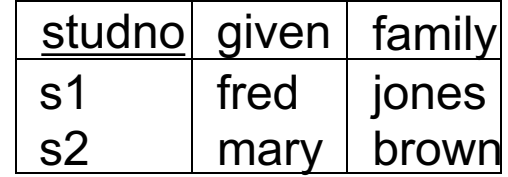

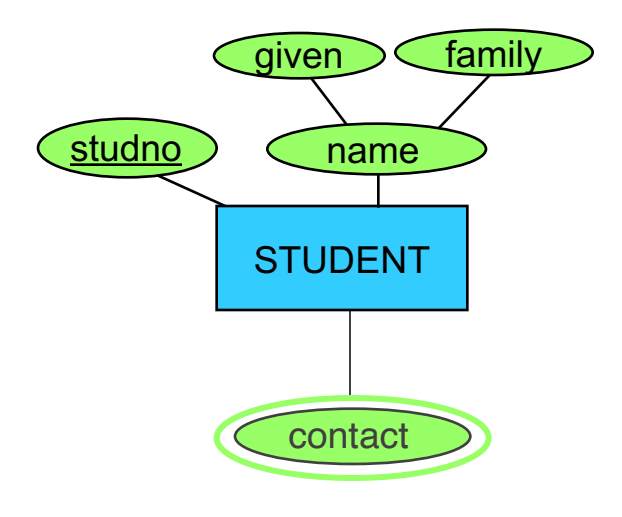

### STUDENT\_CONTACT

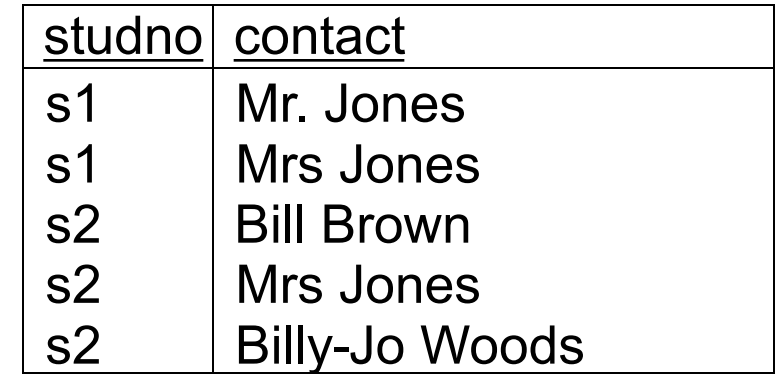

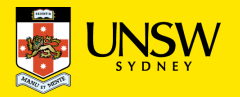

## **Mapping Roles and Recursive Relationships**

How can the entity STAFF appear in both of its roles ?

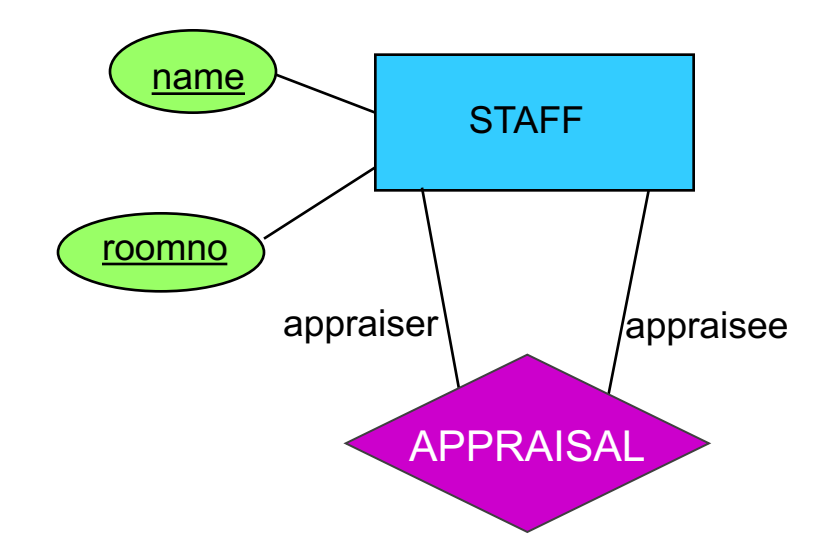

APPRAISAL (name, roomno, appraiser, app roomno)

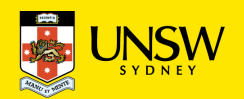

# **Multiple Relationships between Entity Types**

Treat each relationship type separately

Represent distinct relationships by different foreign keys drawing on the same relation

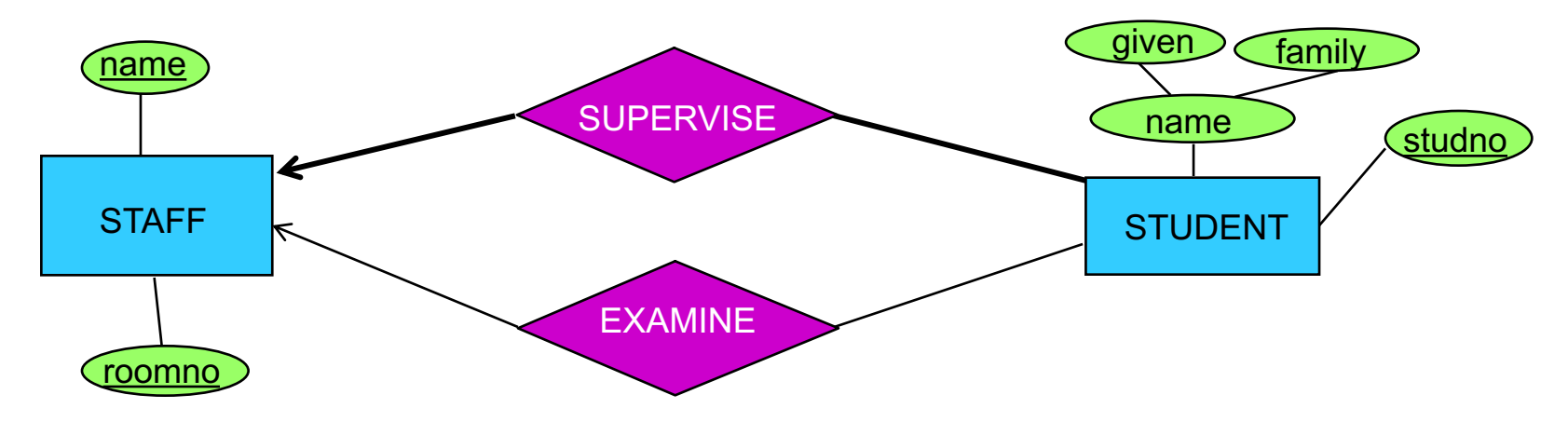

So starting with the entities … Decide if you want to add foreign keys or new relations for each relationship type.

STAFF(name, roomno)

STUDENT(studno, given, family)

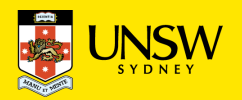

### **Non-binary Relationship**

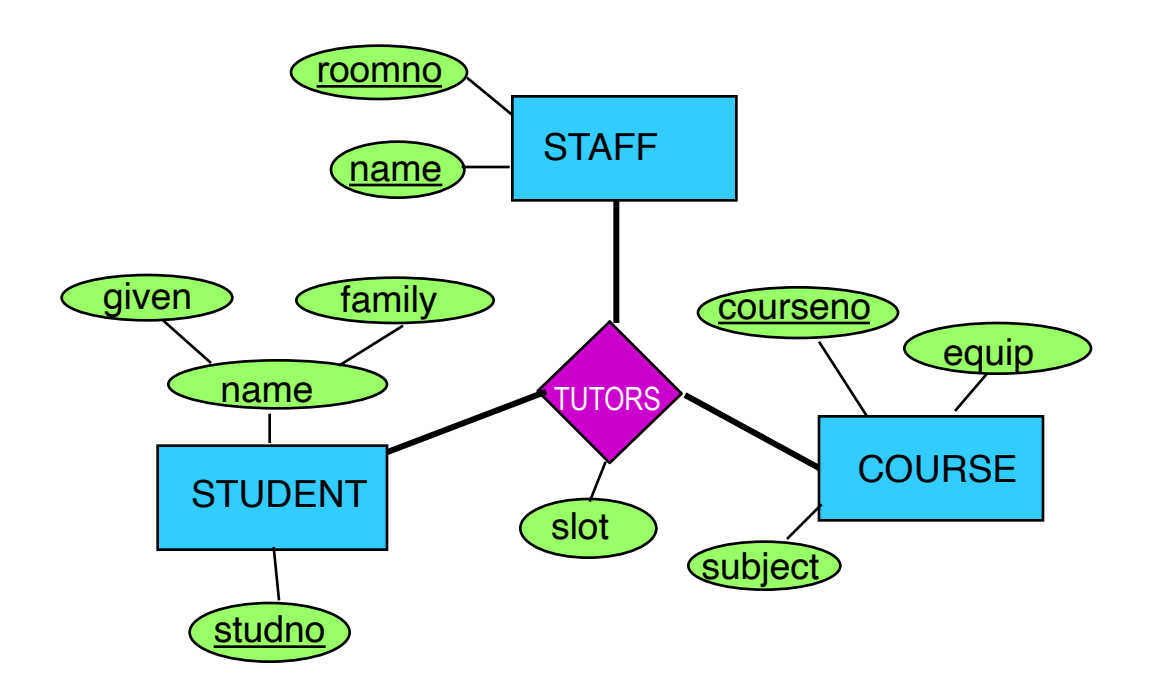

COURSE(courseno, subject, equip) STUDENT(studno, givenname, familyname) STAFF(staffname, roomno) TUTORS(courseno, studno, staffname, roomno, slot)

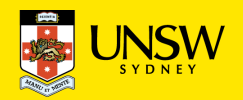

# **Mapping Weak Entities to Relations**

Create a relation with the following attributes:

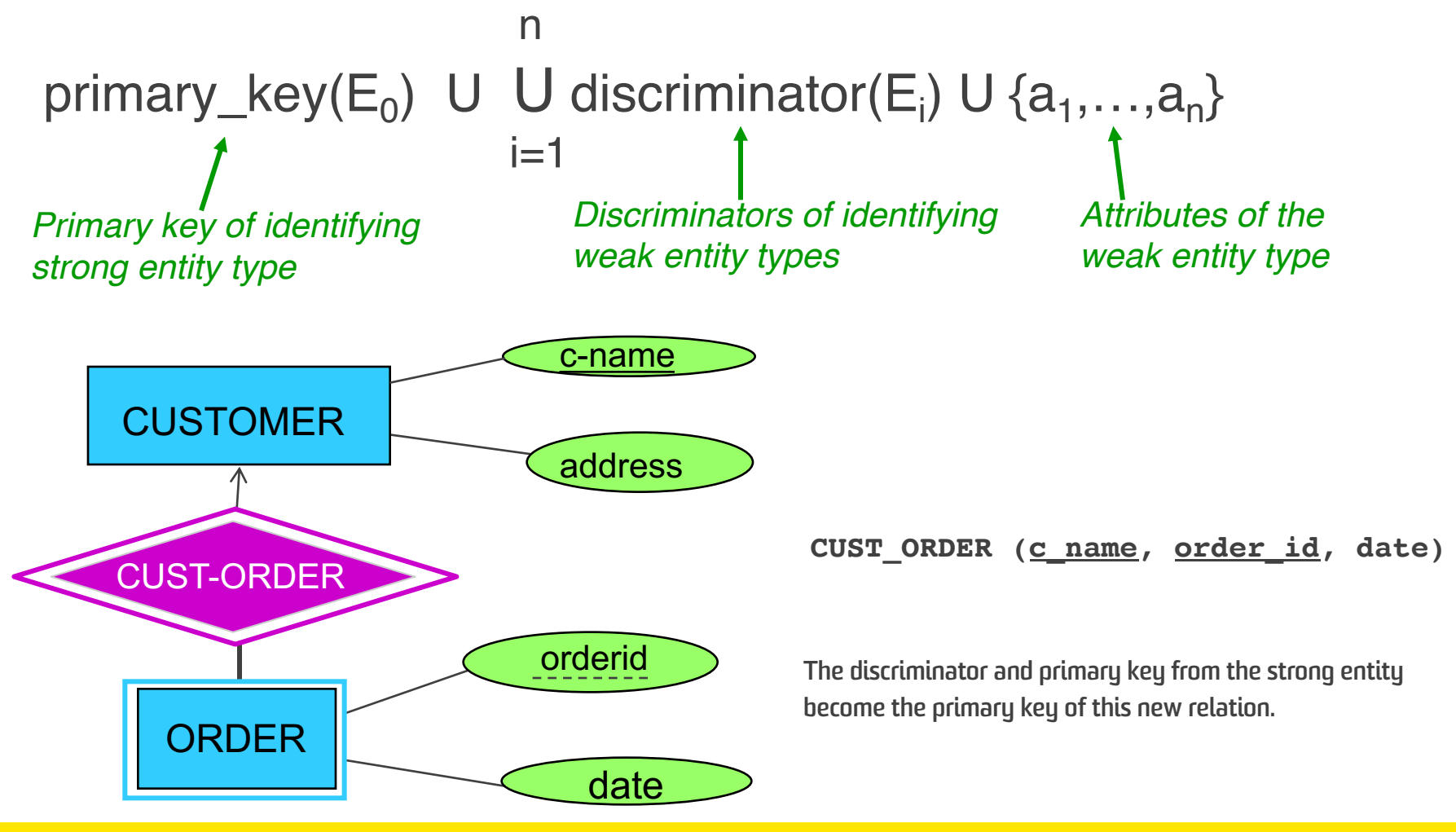

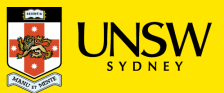

Three different approaches to *mapping subclasses to tables*:

### **ER style**

- superclass and subclasses entity become a separate table,
- containing attributes of subclass + FK to superclass table

### **object-oriented**

- only subclasses entity become a separate table,
- inheriting all attributes from all superclasses

### **single table with nulls (all-in-one)**

- whole class hierarchy becomes one table,
- containing all attributes of all subclasses (null, if unused)
- a special attribute "type/class" can be used to indicate which subclass

Which mapping is best depends on how you intend to use the data (i.e., your requirements)

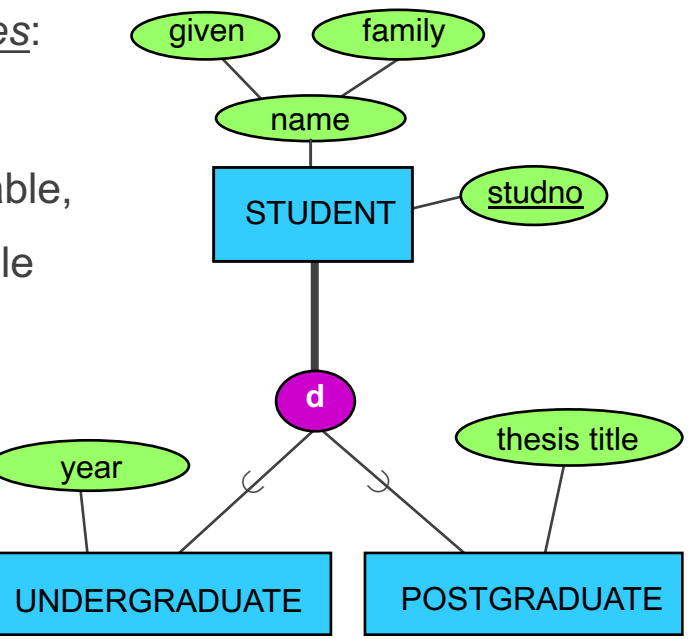

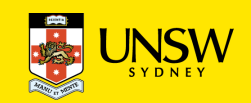

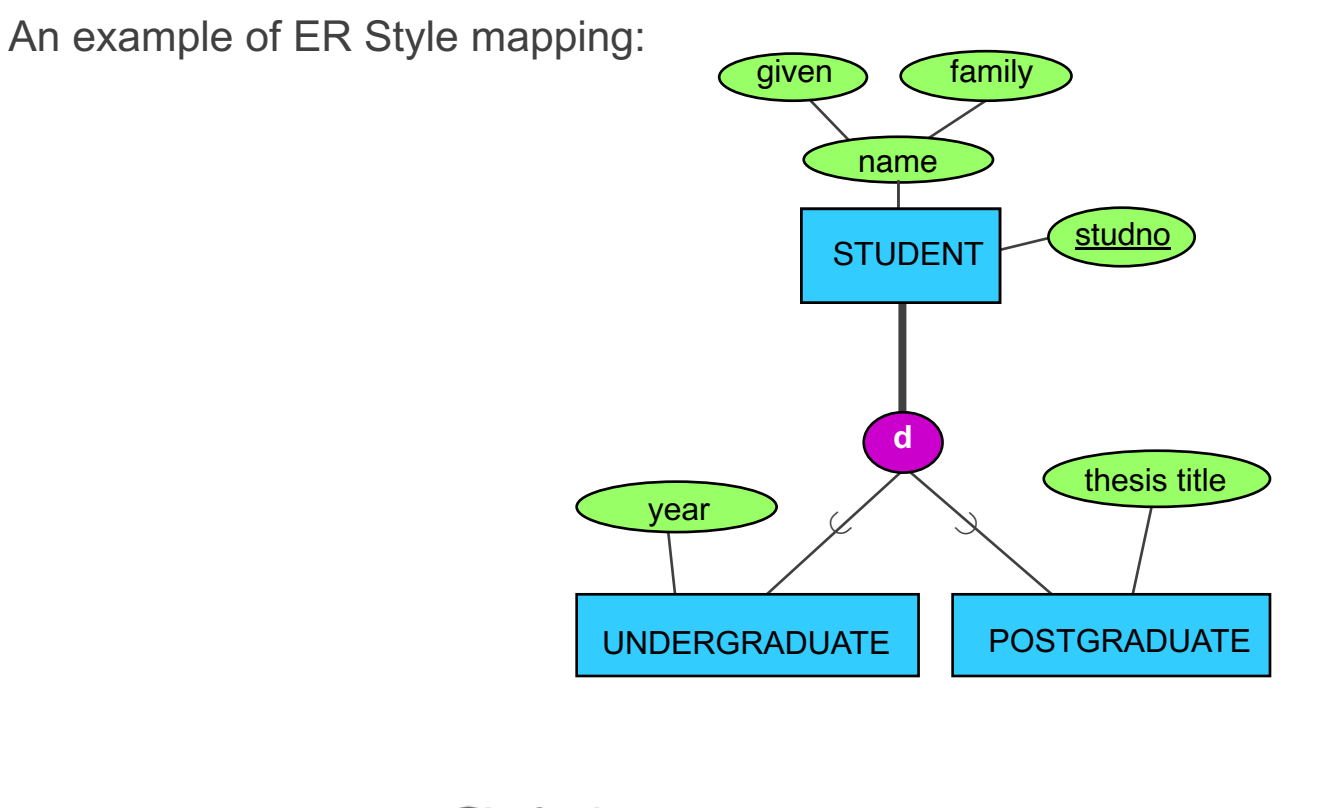

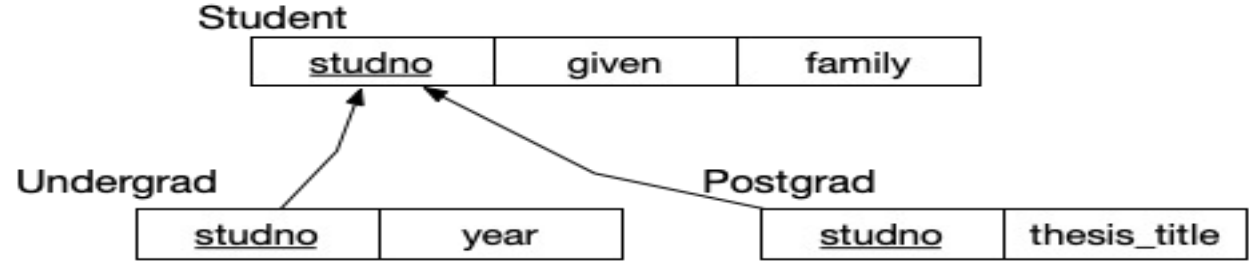

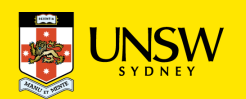

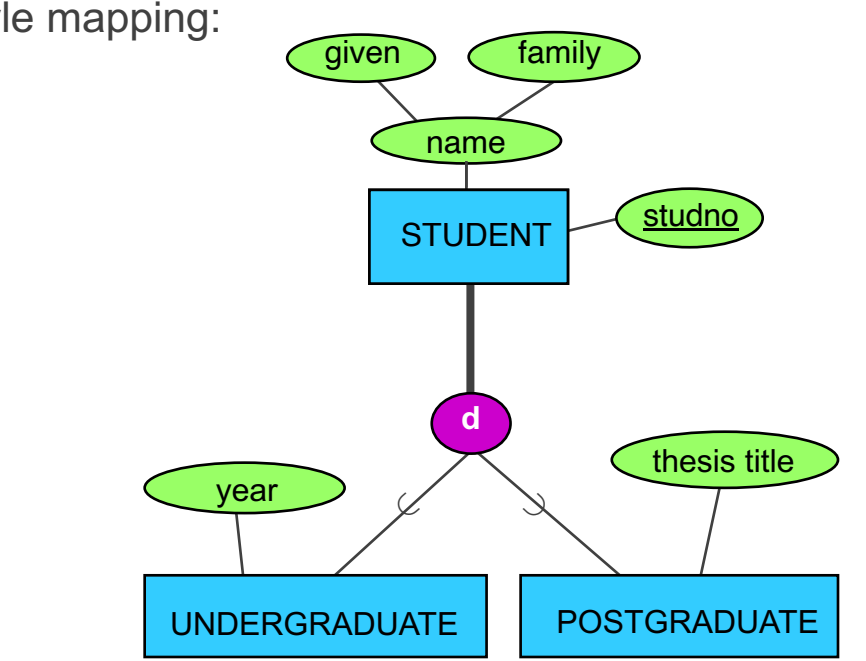

An example of OO Style mapping:

Undergrad

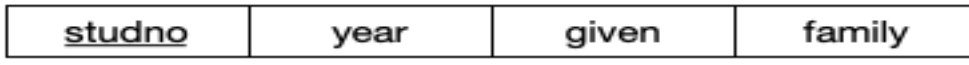

#### Postgrad

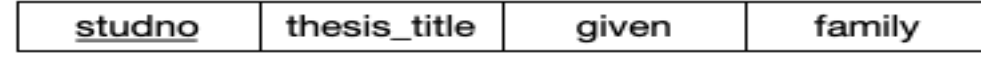

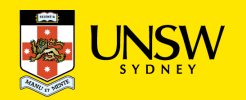

An example of One table Style mapping:

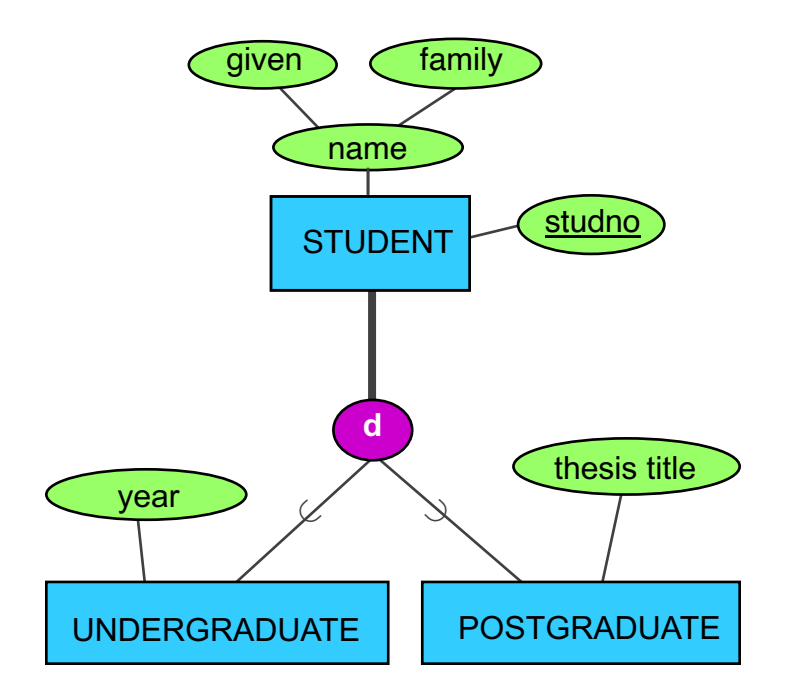

#### **STUDENT**

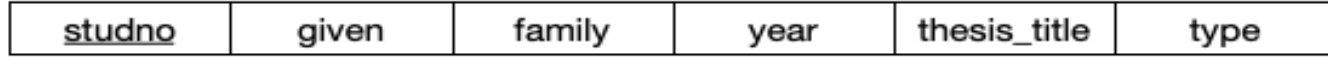

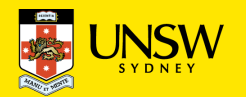